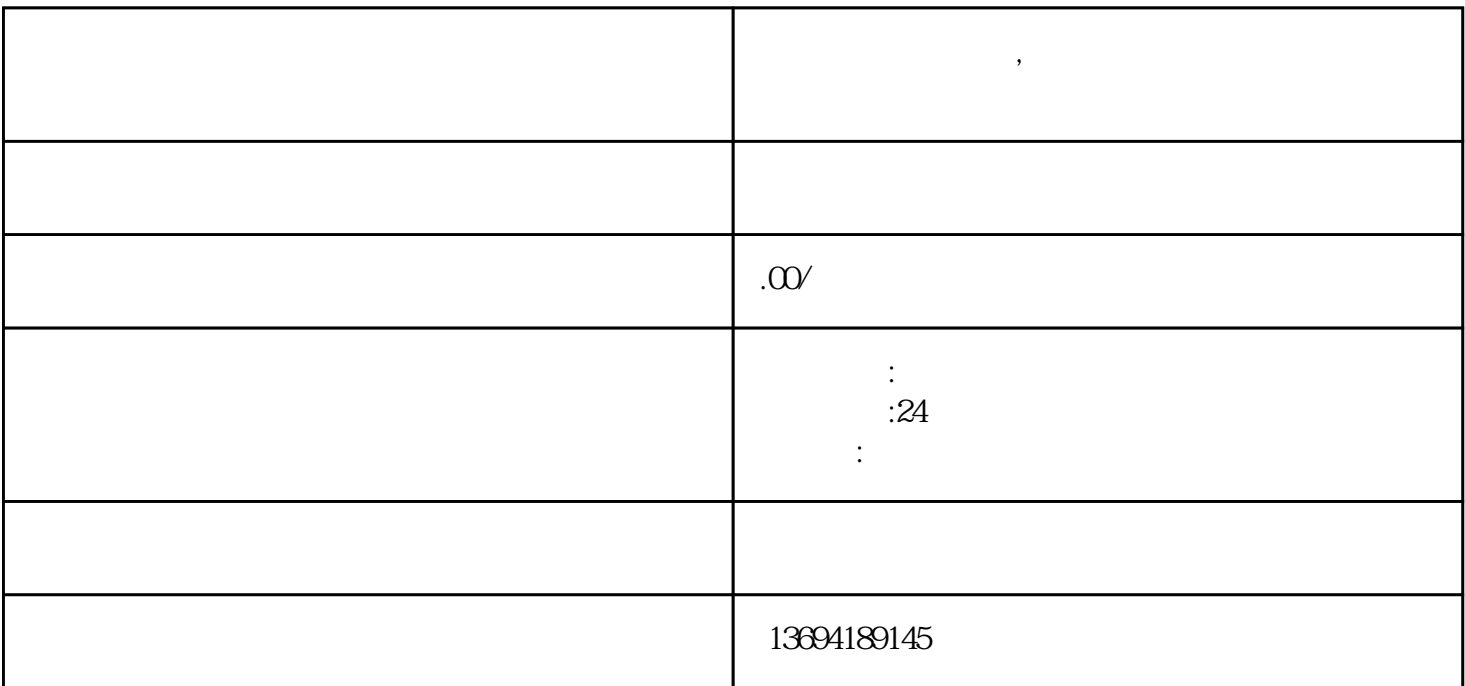

 $\alpha$  and  $\alpha$  and  $\alpha$ 

微信是一款非常流行的社交软件,除了聊天和朋友圈外,还有一个非常有用的功能——投票。通过微信

打开微信,进入要发起投票的群聊界面。在输入框中输入"@投票",然后选择"发起投票"选项。接

 $1$ 

**微信怎样创建投票,一招教你如何用微信创建投票活动**

## bukehuoque

打开微信,进入"我"的页面,然后点击"发现"选项,选择"小程序"。在小程序页面中,搜索"投  $\mathbf{R}$  and  $\mathbf{R}$  , and  $\mathbf{R}$  , and  $\mathbf{R}$ 

 $\mu$  $\alpha$  and  $\alpha$  is the state of  $\alpha$ 

 $3 \sim$ 

 $\frac{1}{2}$  , and  $\frac{1}{2}$  , and  $\frac{1}{2}$  , and  $\frac{1}{2}$  , and  $\frac{1}{2}$  , and  $\frac{1}{2}$  , and  $\frac{1}{2}$  , and  $\frac{1}{2}$  , and  $\frac{1}{2}$  , and  $\frac{1}{2}$  , and  $\frac{1}{2}$  , and  $\frac{1}{2}$  , and  $\frac{1}{2}$  , and  $\frac{1}{2}$  , a

 $\ddot{a}$  , and the set of the set of the set of the set of  $\dot{Q}Q$